## Approssimazione di un cerchio (1)

Enrico Bertolazzi

Cerca di risolvere l'equazione

 $D(x) = y$  $D(y)=x$  $x(0)=1$  $y(0)=0$ 

che ha come integrale primo  $x(t)^2 + y(t)^2 = 1$  cioe` la soluzione sta su un cerchio.

## $\Box$  Carica le librerie

```
> restart ;
  with(plots):
Warning, the name changecoords has been redefined
```
Definisce la procedura Eulero

```
> eulero := proc(h, n)
    local i, xi, yi, xx, yy, res ;
    xi := 1 ;
    yi := 0 ;
    # inizializza la lista che conterra` la soluzione
    res := [ [xi, yi] ] ;
    for i from 1 to n do
      # passo di Eulero
      xx := evalf( xi + h * yi ) ;
      yy := evalf( yi - h * xi ) ;
      # aggiorna il punto
      xi := xx ;
      yi := yy ;
      # aggiunge il punto calcolato alla lista
      res := [ op(res), [xi, yi] ] ;
    end do;
    return res ;
  end proc ;
                           eulero := proc(h, n)local i, xi, yi, xx, yy , res;
```
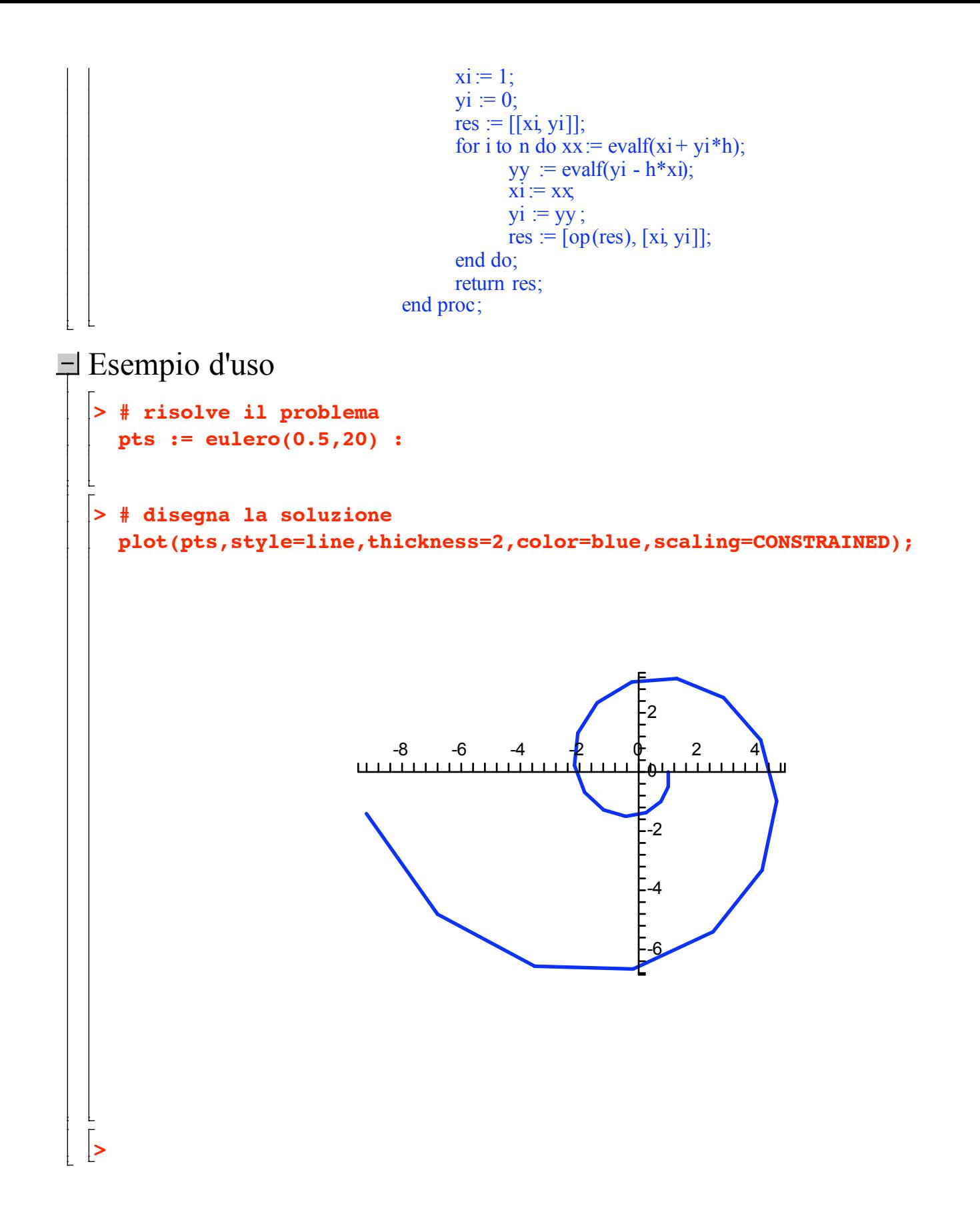